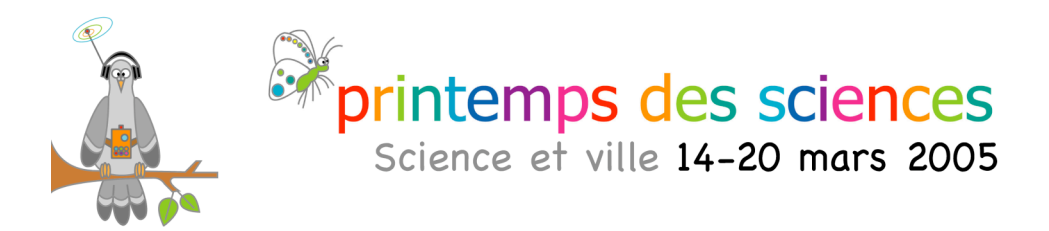

# **Fonctionnalités**

DÉPARTEMENT D'INFORMATIQUE

Dehalu Benjamin – Pauchet Frederick – Degyns Jean – Cayarga David – Van Malder Jonathan

Chaque machine que vous apercevez sur le premier panneau a plusieurs fonctionnalités que nous allons détailler ici:

## **Le serveur central:**

Le serveur central sert de relais pour les communications entre magasins et pour celles entre fournisseurs et magasins. Par exemple, si un produit n'est plus disponible dans le magasin où se trouve le client, le serveur central se charge alors de trouver un autre magasin satisfaisant la demande du client. Le central regroupe toutes les données et fait continuellement des updates sur les magasins. Chaque fois qu'un client s'inscrit, tous les magasins sont immédiatement informés et le client a désormais accès à tous les magasins. De plus, le central permet de passer une commande chez un fournisseur pour un magasin qui lui en a fait la demande.

### **Le magasin:**

Chaque magasin s'occupe de son propre stock et possède une copie de la base de données des utilisateurs, ce qui lui permet de s'occuper de l'authentification des consommateurs. Le magasin peut passer une commande au fournisseur en passant par le central. Chaque magasin sera en permanence connecté au serveur central pour pouvoir recevoir la liste des nouveaux clients, pour envoyer la liste de ses nouveaux clients, et pour recevoir la liste des nouveaux produits disponibles.

## **L'interface client:**

L'interface client permet à l'acheteur de choisir une liste de produits et de les commander grâce à un crédit qui lui a été accordé.

## **Le fournisseur:**

Le fournisseur est un processus indépendant des magasins qui dispose de tous les produits existant sur le marché. Il est possible de commander ces produits chez lui.

## **L'utilisateur:**

L'utilisateur aura plusieurs possibilités. D'abord il devra soit se loguer, soit s'inscrire. Pour l'inscription, le programme lui demandera son nom, prénom, adresse,… et ensuite lui fournira un identifiant. Si l'utilisateur est déjà inscrit alors il se connecte en utilisant l'identifiant qui lui a été fourni et le mot de passe qu'il avait choisi. Là, diverses options lui sont proposées dont la principale est la commande de produits. L'utilisateur aura devant lui la liste de produits disponibles et pourra faire son choix parmi celle-ci. Commande qui sera prise en compte et traitée par le magasin.